**Guide à l'intention du corps professoral et enseignant nouvellement embauché**

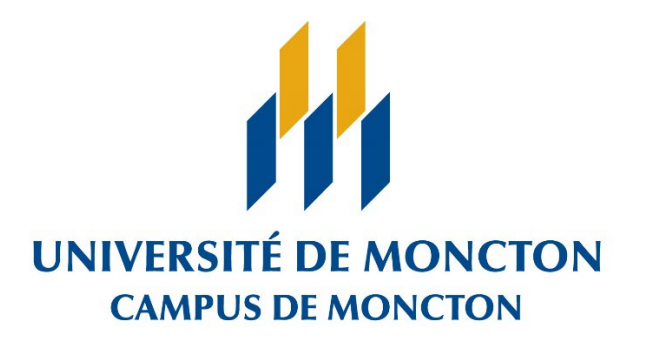

Faculté des sciences de l'éducation

Édition adaptée<sup>1</sup> – novembre 2017 (mise à jour – juillet 2023)

<span id="page-0-0"></span><sup>1</sup> Édition adaptée d'un guide crée en juin 2016 par les membres d'un sous-comité de la RVD : Dany Benoit, Paul-Émile Bourque, Diane LeBreton et Jean-François Richard.

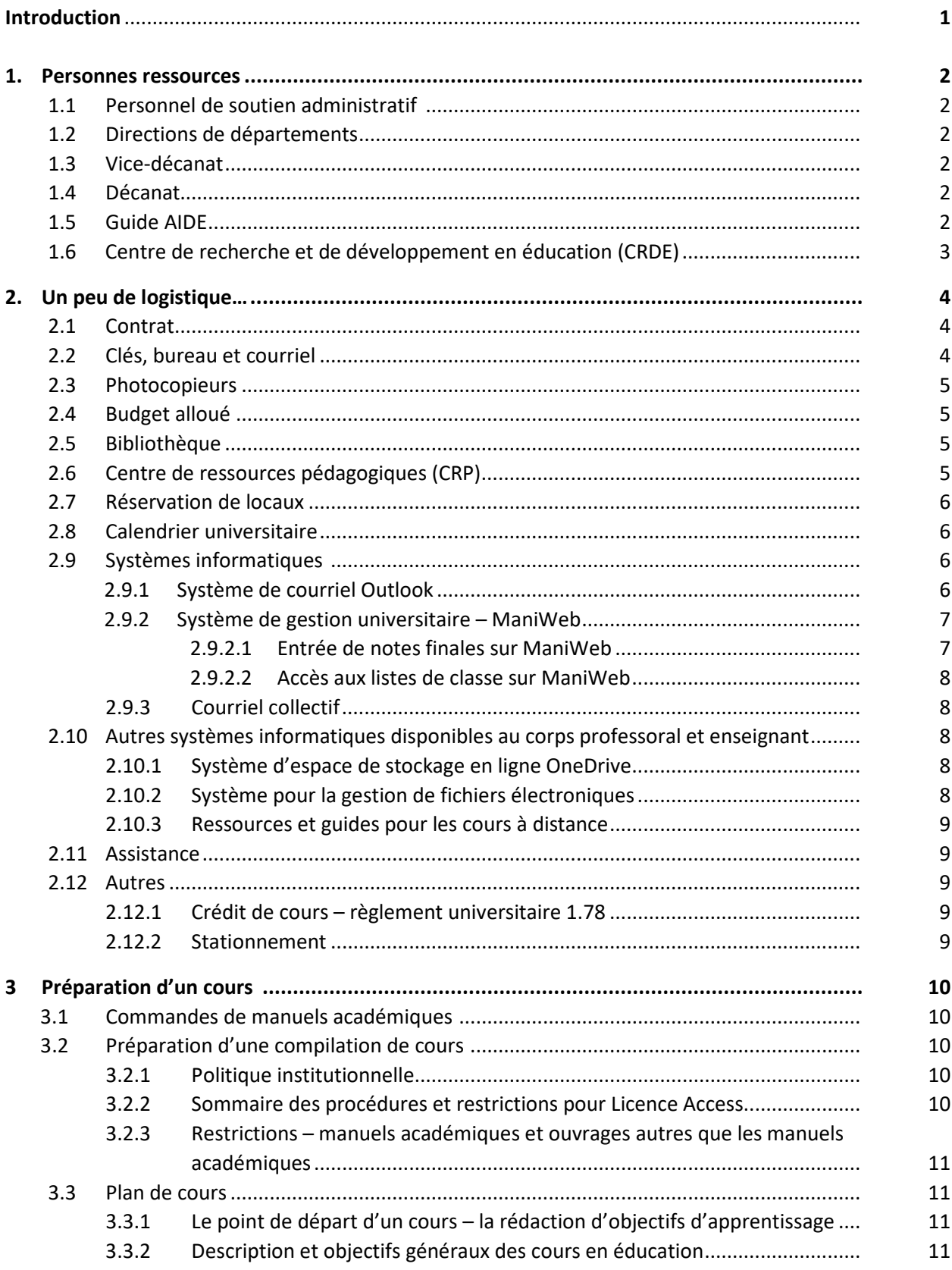

### Table de matières

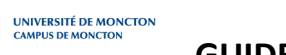

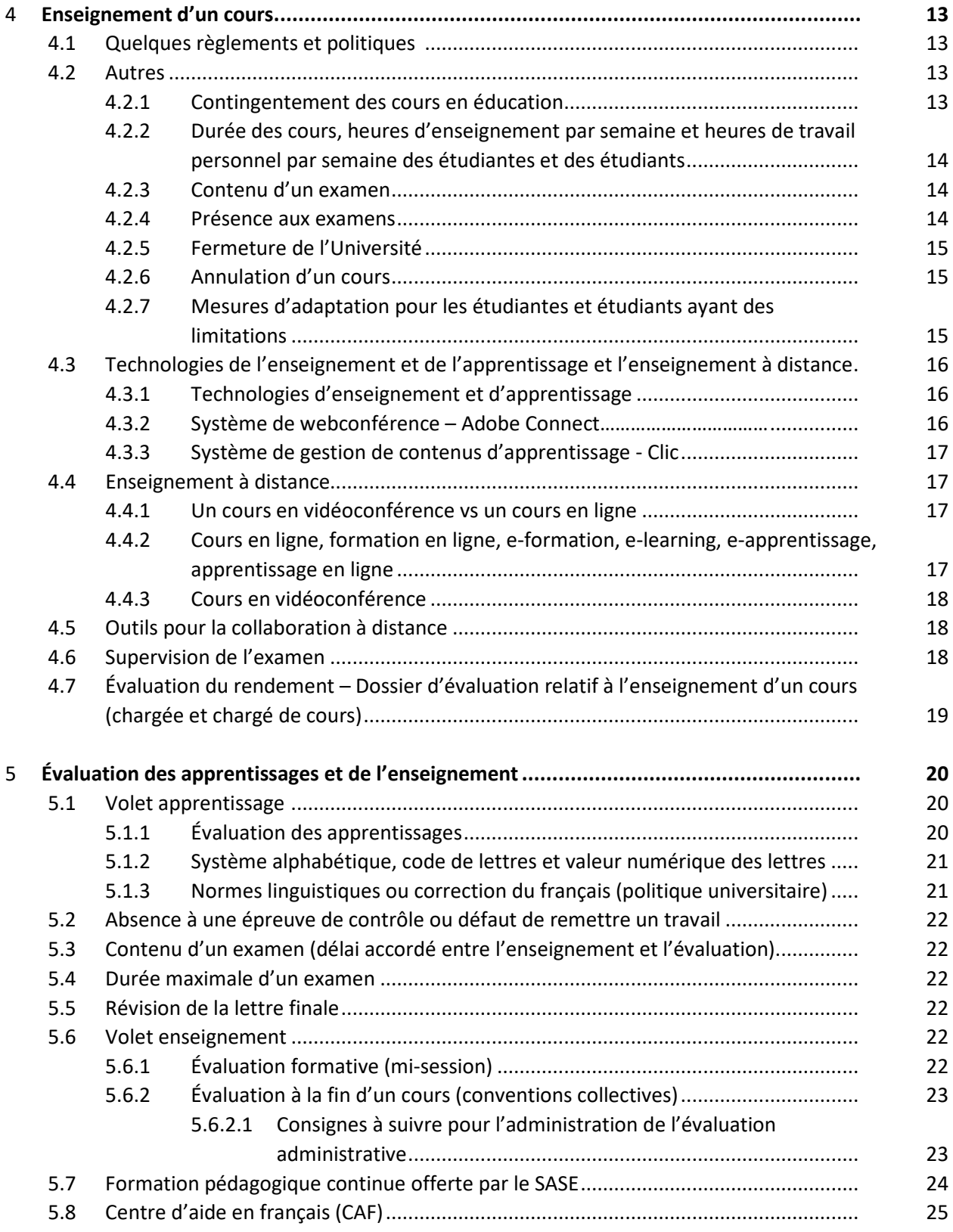

### **Introduction**

Le présent guide a été préparé à l'intention des membres du corps professoral et enseignant nouvellement embauchés<sup>[2](#page-3-0)</sup>. Le but de ce guide est de fournir les renseignements qui pourront faciliter la préparation et la livraison de cours à la Faculté des sciences de l'éducation de l'Université de Moncton. Pour tous renseignements supplémentaires, les professeures et professeurs nouvellement embauchés peuvent consulter la Convention collective entre l'Université de Moncton et l'Association des professeures, professeurs et bibliothécaires de l'Université de Moncton. Les personnes chargées de cours peuvent consulter la Convention collective entre l'Université de Moncton et l'Association des membres du personnel enseignant contractuel à temps partiel, dits « chargées et chargés de cours ». Ces documents présentent des informations complémentaires liées aux droits et responsabilités du corps professoral et enseignant au sujet de la tâche d'enseignement de cours à l'Université de Moncton.

<span id="page-3-0"></span> $<sup>2</sup>$  Afin de faciliter la lecture du texte, l'ensemble des gens qui assume l'enseignement de cours (professeures,</sup> professeurs, chargées et chargés d'enseignement et chargées et chargés de cours) sera ainsi dénommé comme « corps professoral et enseignant ».

# **1. Personnes ressources à la Faculté des sciences de l'éducation**

### **1.1 Personnel de soutien administratif**

![](_page_4_Picture_175.jpeg)

### **1.2 Directions de département**

Il y a deux départements à la Faculté des sciences de l'éducation : le Département d'enseignement au primaire et de psychopédagogie (DEPP) et le Département d'enseignement au secondaire et des ressources humaines (DESRH).

Pour toutes questions ou informations relatives aux départements, vous pouvez communiquer avec Brigitte Toner Parent (secrétaire administrative) ou vous adresser directement à la direction du département concerné.

![](_page_4_Picture_176.jpeg)

### **1.3 Vice-décanat**

Michel T. Léger Vice-doyen de la Faculté des sciences de l'éducation

### **1.4 Décanat**

Marianne Cormier Doyenne de la Faculté des sciences de l'éducation

### **1.5 Guide AIDE**

Les Services aux étudiantes et aux étudiants ont préparé un *Guide d'accompagnement AIDE pour diriger les étudiantes et les étudiants vers les ressources appropriées*. Ce guide intéressera les membres du corps professoral et enseignant qui rencontrent des étudiantes et des étudiants. Il comprend une démarche en quatre étapes ainsi qu'un tableau de diverses ressources pour diriger l'étudiante ou l'étudiant vers le service approprié selon sa problématique. Il peut être consulté sur le site [www.umoncton.ca/umcm-saee.](http://www.umoncton.ca/umcm-saee)

### **1.6 Centre de recherche et de développement en éducation (CRDE)**

« Fondé en 1989, le CRDE est un organisme sans but lucratif qui offre une gamme de services bilingues en recherche, qui incluent la formulation des hypothèses de recherche, la recension des écrits, l'élaboration du cadre méthodologique, la collecte et l'analyse de données et la rédaction de rapports de recherche. Ces services sont offerts aux organismes et personnes œuvrant dans les milieux éducatifs, communautaires et privés, tant sur les plans provinciaux, nationaux et internationaux, aux chercheures et chercheurs, aux étudiantes et étudiants aux cycles supérieurs et autres professionnels. » [\(http://www.umoncton.ca/crde/\)](http://www.umoncton.ca/crde/)

Pour plus de renseignements : (506) 858-4277 [crde@umoncton.ca](mailto:crde@umoncton.ca) [https://www.facebook.com/Centre-de-recherche-et-de-développement-en-éducation-CRDE-](https://www.facebook.com/Centre-de-recherche-et-de-d%C3%A9veloppement-en-%C3%A9ducation-CRDE-181039198608535)[181039198608535](https://www.facebook.com/Centre-de-recherche-et-de-d%C3%A9veloppement-en-%C3%A9ducation-CRDE-181039198608535)

![](_page_5_Picture_3.jpeg)

# **2. Un peu de logistique …**

## **2.1 Contrat**

Une fois l'entente établie entre la personne chargée de cours et la direction du département dont relève le cours, la secrétaire prépare une « demande de contrat » officielle. Le formulaire pour la demande de contrat précise le ou les cours enseignés, les dates de début et de fin, la rémunération octroyée, etc. Autres informations nécessaires pour remplir le formulaire : numéro d'identification (si disponible), adresse postale, numéro d'assurance sociale et numéros de téléphone. Si la Faculté n'en a pas déjà une copie, on demande également aux personnes chargées de cours de remettre un curriculum vitae mis à jour.

## **2.2 Clés, bureau et courriel**

Les clés de bureau et d'autres salles auxquelles un membre du corps professoral et enseignant devrait avoir accès sont disponibles au local 001, au sous-sol de la résidence Lefebvre (du côté de la Sécurité). Il faut d'abord s'adresser à l'adjointe administrative, M<sup>me</sup> Johanne Laliberté, afin de recevoir une réquisition vous autorisant à recevoir du Service de sécurité les clés auxquelles vous avez droit.

La Faculté des sciences de l'éducation a aménagé un local dans le but de créer un espace de travail pour les personnes chargées de cours de la Faculté des sciences de l'éducation durant la session à laquelle ils enseignent. Il s'agit du local B.166. Ce local est verrouillé à l'aide d'une combinaison et pour vous la procurer, veuillez consulter Mme Brigitte Toner Parent, secrétaire administrative. Deux ordinateurs, ainsi qu'un téléphone pour les appels à l'interne, sont mis à votre disposition dans ce local. Le numéro de téléphone au local B.166 est le (506) 858-4000, poste 4428. Vous avez également accès à un photocopieur, situé au local B.031-2. **À noter que vous avez droit à 300 copies gratuites par cours enseigné.**

Conformément au paragraphe 19.04, « chaque membre obtient une adresse électronique à la signature de son contrat. **Cette adresse électronique sera la seule utilisée pour toute correspondance de l'employeur.** » Voici comment faire pour y accéder.

- 1. Aller sur le site : [http://www.umoncton.ca;](http://www.umoncton.ca/)
- 2. Cliquer sur Personnel, puis Moncton (en haut à droite);
- 3. Cliquer sur « Mon UMoncton (en haut à gauche) » puis sur « Ouvrir une session » sous MANIWEB;
- 4. Suivre les consignes fournies par la suite;
- 5. Pour les nouvelles utilisatrices et les nouveaux utilisateurs seulement, veuillez noter que la première fois que vous aurez à entrer votre NIP, celui-ci devra être composé d'un T majuscule suivis de votre date de naissance en débutant par les quatre chiffres de votre année de naissance, 2 chiffres pour le mois et 2 chiffres pour le jour, Exemple : Taaaammjj. Le système informatique vous demandera alors d'entrer le NIP qui vous a été attribué.

Pour créer votre mot de passe de courriel et de Clic, veuillez suivre les étapes à l'adresse suivante : [https://www.umoncton.ca/umcm-dgt/node/228.](https://www.umoncton.ca/umcm-dgt/node/228)

**Note** : Ce changement de mot de passe n'affecte pas votre NIP de ManiWeb. Le service ManiWeb utilise son propre mode d'authentification.

### **2.3 Photocopieurs**

Chaque faculté offre l'accès à des photocopieurs. Veuillez consulter la secrétaire administrative, Brigitte Toner Parent, pour vous informer des modalités d'accès. Il est à noter que tout document devant être distribué en grand nombre (ex. plan de cours, examen) devrait être envoyé à l'imprimerie de l'Université et non copié par l'entremise des photocopieurs au sein des facultés. Vous pouvez soumettre vos demandes d'impression à la secrétaire au décanat, M<sup>me</sup> Sapandeep Singh [\(sapandeep.singh@umoncton.ca\)](mailto:sapandeep.singh@umoncton.ca).

# **2.4 Budget alloué**

Lorsque les budgets le permettent, la direction du département peut, selon différents postes budgétaires, allouer certaine somme d'argent pour défrayer les couts afférents à une charge de cours (ex : achat de livres ou de tout autre matériel nécessaire à vos activités d'enseignement) et un autre montant qui peut être utilisé pour de l'assistanat (aide à la correction ou à la compilation des notes finales). Communiquer avec la secrétaire administrative à ce sujet (M<sup>me</sup> Brigitte Toner Parent) avant d'entamer des dépenses.

## **2.5 Bibliothèque (réserve, prêts entre bibliothèques, etc.)**

La principale bibliothèque au Campus de Moncton est la Bibliothèque Champlain [\(http://www.umoncton.ca/umcm-bibliotheque-champlain/\)](http://www.umoncton.ca/umcm-bibliotheque-champlain/). La bibliothèque est abonnée à de nombreux périodiques en format papier et en format électronique et achète aussi dans ces deux formats plusieurs monographies, livres, dictionnaires. Grâce à des ententes et consortiums, la bibliothèque donne accès à plusieurs bases de données bibliographiques, statistiques, numériques et géospatiales.

La bibliothèque possède plusieurs outils de recherche, tels qu'un outil de découverte (Summon), le catalogue Éloize et la liste des périodiques électroniques, pour repérer les documents et articles dont vous avez besoin.

Sur place, ayez en main **votre carte d'identité de l'Université** (pour vous la procurer, veuillez-vous rendre au Comptoir des services du Centre étudiant). Les prêts sont d'une session et le service du Prêt entre bibliothèques (PEB) est offert via un formulaire qui est disponible sur la page web de la bibliothèque. La mise à la réserve académique est également offerte.

D'autres services à valeur ajoutée sont fournis. Ainsi, chaque Faculté a un bibliothécaire attitré pour aider les étudiants et le corps professoral. Les bibliothécaires offrent des formations ainsi que de l'aide dans le développement des collections dans les diverses disciplines enseignées à l'Université.

# **2.6 Centre de ressources pédagogiques (CRP)**

Le CRP est situé au sous-sol du Pavillon Jeanne-de-Valois, plus précisément dans le secteur B-004. Pendant l'année universitaire, le CRP est ouvert du lundi au vendredi, de 8h30 à 16h30. Du mois de mai au mois d'aout, le Centre est ouvert du lundi au vendredi, de 8h30 à 12h et de 13h à 16h30. En plus de donner accès à un nombre important de ressources pédagogiques et d'offrir plusieurs services de soutien aux études universitaires, le CRP est également un lieu prisé pour l'étude et le travail (individuel ou en équipe) par de nombreux étudiantes et étudiants de la Faculté. Ajoutons que le matériel pédagogique du Centre est disponible pour prêt non seulement à tous les étudiantes et étudiants de l'Université, incluant nos étudiantes et étudiants en stage, mais également aux professeures et professeurs de la faculté, aux membres du personnel de l'Université de Moncton et, enfin, grâce à une entente avec le ministère de l'Éducation du N.-B., aux enseignantes et aux enseignants de la province. Vous pouvez communiquer avec la responsable des Services publics, madame Marie-Josée Robichaud, par téléphone au numéro (506) 858-4356 ou par courriel à l'adresse [crp@umoncton.ca.](mailto:crp@umoncton.ca)

# UNIVERSITÉ DE MONCTON<br>CAMPUS DE MONCTON

Site web du CRP : [http://www.umoncton.ca/umcm-bibliotheque-crp.](http://www.umoncton.ca/umcm-bibliotheque-crp)

Le contenu de la collection du CRP s'est considérablement enrichi au cours des dernières années. Ainsi, parmi les quelque 40 000 documents qui font actuellement partie de la collection du Centre, on trouve principalement :

- •Manuels scolaires •Vidéocassettes •Diapositives
	-
- 
- •Guides pédagogiques •Transparents •Didacticiels
- 
- 
- •Programmes d'études •Disques •Trousses pédagogiques
- •Tests normalisés •Thèses et mémoires •Romans et documentaires
- 
- •Logiciels •Littérature jeunesse, bandes dessinées, etc.

Le service de prêt et le service de référence constituent les principaux services offerts par le CRP. Le catalogue du Centre fait donc partie intégrante du catalogue collectif ELOIZE de la Bibliothèque Champlain. Les personnes inscrites à la Bibliothèque Champlain sont automatiquement inscrites au Centre de ressources pédagogiques et les numéros d'usagers sont les mêmes. IMPORTANT : Le CRP offre un service de « matériel en réserve » à l'intention des professeures et professeurs de la Faculté qui veulent s'assurer de la disponibilité d'un matériel associé à leurs cours (prêt pour usage interne, limité à quelques heures). Pendant les heures d'ouverture, le Centre met plusieurs outils à votre disposition :

![](_page_8_Picture_217.jpeg)

•perforatrice

### **2.7 Réservation de locaux**

Les locaux de l'Université sont disponibles à la communauté universitaire pour des activités de nature académique (cours) et professionnelle (réunion). Les demandes de réservation se font généralement par la secrétaire au décanat [\(sapandeep.singh@umoncton.ca\)](mailto:sapandeep.singh@umoncton.ca).

### **2.8 Calendrier universitaire**

Le [calendrier universitaire](https://www.umoncton.ca/repertoire/dates) offre une série de dates importantes concernant les divers règlements académiques. Au-delà des dates de début et de fin de sessions, le calendrier précise les dates limites de changement et d'abandon de cours. Pour toute question liée au calendrier universitaire, il est conseillé de consulter la direction de son école ou le vice-décanat de sa faculté.

### **2.9 Systèmes informatiques**

### **2.9.1 Système de courriel Outlook**

La Direction générale des technologies offre un accès au système de courrier électronique Microsoft Outlook à l'ensemble du corps professoral et enseignant ainsi qu'au personnel de l'Université de Moncton. Ce système de courriel permet d'envoyer, de recevoir et de gérer les courriels sur les campus ou à partir de l'extérieur de l'Université en tout temps. Pour avoir accès au courriel de l'extérieur de l'Université, se rendre au site Web [www.umoncton.ca/monudem/](http://www.umoncton.ca/monudem/) et choisir le lien « Courriel pour les membres du personnel » vers le campus de Moncton.

L'information additionnelle au sujet du système de courriel Outlook est disponible au site Web de l'Université au [http://www.umoncton.ca/umcm-dgt/node/141.](http://www.umoncton.ca/umcm-dgt/node/141)

Pour des conseils et de bonnes pratiques au sujet de la gestion de la boite aux lettres, des courriels frauduleux, de l'envoi de pièces jointes et autres sujets pertinents, se rendre au site [http://www.umoncton.ca/umcm-dgt/node/131.](http://www.umoncton.ca/umcm-dgt/node/131)

### **2.9.2 Système de gestion universitaire ManiWeb**

Le système de gestion universitaire ManiWeb est une interface Web permettant l'accès à vos renseignements personnels et aux dossiers académiques. Il offre également un accès à une multitude d'informations et de formulaires pour :

- gérer le dossier étudiant;
- consulter l'horaire des cours;
- s'inscrire à des cours;
- vérifier la disponibilité de locaux;
- imprimer des formulaires aux fins d'impôt;
- consulter les données budgétaires;
- consulter l'horaire détaillé des professeures et professeurs;
- inscrire les notes des étudiantes et étudiants;
- accéder aux listes de classe;
- et bien plus.

Le système de gestion universitaire ManiWeb est accessible directement à partir de l'adresse [http://socrate.umoncton.ca](http://socrate.umoncton.ca/) ou à partir de la page principale de l'Université de Moncton en cliquant sur le lien « Mon UdeM » et ensuite sur le lien « Web pour employés » dans la bannière ManiWeb.

Pour plus d'information concernant le système ManiWeb, se rendre au site [http://www.umoncton.ca/umcm-dgt/node/142.](http://www.umoncton.ca/umcm-dgt/node/142)

### **2.9.2.1 Entrée des notes finales sur ManiWeb**

### Information générale

- Les notes finales (lettres attribuées) doivent être entrées sur ManiWeb le plus rapidement possible, préférablement 48 heures après la fin de l'évaluation finale.
- La date limite pour la remise des notes au Registrariat est habituellement transmise aux professeures et professeurs par courriel.
- Les étudiantes et les étudiants ont accès à leurs notes par l'entremise de ManiWeb. Nous demandons aux professeures et professeurs de ne pas afficher les notes sur les portes et sur les babillards, ceci allant à l'encontre de la politique sur la confidentialité des dossiers.

### Procédure pour l'entrée des notes finales

- 1. Se rendre tout d'abord à l'adresse suivante: [https://www.umoncton.ca/maniweb/;](https://www.umoncton.ca/maniweb/)
- 2. Dans le carré « Connexion à mon compte », cliquer sur « Accéder à la rubrique »;
- 3. Entrer votre numéro d'identifiant utilisateur (NI) (A00…) et votre numéro d'identifiant personnel (NIP) et cliquer sur « Connexion »;
- 4. Cliquer sur « Professeurs et conseillers »;
- 5. Cliquer sur « Notes finales »;
- 6. Sélectionner une session;

# UNIVERSITÉ DE MONCTON

- 7. Sélectionner le cours (NRC);
- 8. Entrer la note de l'étudiante ou de l'étudiant;
- 9. Cliquer sur « Transmettre ».

Le temps pour l'entrée des notes est limité à 15 minutes. Si vous dépassez ce temps, les entrées ne seront pas sauvegardées et vous devrez vous reconnecter. Assurez-vous d'appuyer sur « transmettre » avant la fin du temps limité.

En cas de modification à apporter à une note déjà inscrite sur ManiWeb, se procurer le formulaire au bureau du vice-décanat, le remplir et le remettre à l'adjointe administrative, madame Sylvie Richard (sylvie.richard@umoncton.ca).

### **2.9.2.2 Accès aux listes de classe sur ManiWeb**

- 1. Se rendre tout d'abord à l'adresse suivante: [https://www.umoncton.ca/maniweb/;](https://www.umoncton.ca/maniweb/)
- 2. Dans le carré « Connexion à mon compte », cliquer sur « Accéder à la rubrique »;
- 3. Entrer votre numéro d'identifiant utilisateur (NI) (A00…) et votre numéro d'identifiant personnel (NIP) et cliquer sur « Connexion »;
- 4. Cliquer sur « Professeurs et conseillers »;
- 5. Cliquer sur « Détails de liste de cours » pour une liste complète ou sur « Sommaire de liste de cours » pour une liste moins détaillée;

*\*Vous pouvez également cliquer sur «* Liste de classe *» pour la liste sur fichier Excel;*

- 6. Sélectionner une session;
- 7. Sélectionner le cours (NRC);

### **2.9.3 Courriel collectif**

Il est possible d'envoyer un courriel collectif à tous les étudiants et étudiantes de votre groupe classe. Pour ce faire, il s'agit d'écrire dans la case « Destinataire » le sigle du cours et le groupe.

Voici un exemple : [EDUC2204\\_01M-L@umoncton.ca](mailto:EDUC2204_01M-L@umoncton.ca)

### **2.10 Autres systèmes informatiques disponibles au corps professoral et enseignant**

### **2.10.1 Système d'espace de stockage en ligne OneDrive**

Chaque membre du corps professoral et enseignant a également accès à un espace de 1 To (Terraoctets ou 1000 Gigaoctets) d'espace de stockage en ligne. Ce service Web est accessible à partir de la page principale de l'Université de Moncton en cliquant sur le lien « Mon UdeM » et ensuite sur le lien « Membre du personnel » dans la bannière OneDrive.

### **2.10.2 Système pour la gestion de fichiers électroniques**

Les membres du corps professoral et enseignant peuvent accéder à leurs fichiers à partir de l'extérieur de l'Université en utilisant le système de gestion des fichiers électroniques à partir de la page principale de l'Université de Moncton en cliquant sur le lien « Mon UdeM » et ensuite sur le lien « Membre du personnel » dans la bannière Fichiers électroniques.

Pour une liste complète des systèmes informatiques et des services technologiques offerts aux chargés de cours, il est possible de consulter le site de la Direction générale des technologies au campus de Moncton à l'adresse [http://www.umoncton.ca/umcm-dgt/.](http://www.umoncton.ca/umcm-dgt/)

# **2.10.3 Ressources et guides pour les cours à distance**

Le site Web de la DGT vous offre des guides et des tutoriels pour vous accompagner dans l'utilisation des divers outils technologiques disponibles et supportés par l'Université de Moncton. Ces ressources ont été créées par la DGT, à partir de formations offertes durant les journées pédagogiques du SASE, pour aider la communauté universitaire à utiliser la plateforme CLIC ou à monter les cours à distance de la Formation continue. Vous pourrez trouver ces guides et tutoriels **[ici](https://www.umoncton.ca/umcm-dgt/node/309)**.

## **2.11 Assistance**

Toute question liée aux systèmes informatiques et aux services technologiques peut être acheminée au Service à la clientèle de la DGT à partir des coordonnées suivantes :

## Campus de Moncton

En personne : local A.134 du pavillon Jeanne-de-Valois, du lundi au vendredi entre 8 h 30 et 16 h 30 (fermé de midi à 13 h pendant les sessions de printemps et été) Par téléphone : (506) 863-2100 du lundi au vendredi entre 8 h 30 à 16 h 30 (fermé de midi à 13 h pendant les sessions de printemps et été) Par courriel [: dgt@umoncton.ca](mailto:dgt@umoncton.ca)

### **2.12 Autres**

# **2.12.1 Crédit de cours – règlement universitaire 1.7**

Selon le règlement universitaire 1.7, « Le « crédit » est l'unité de mesure qui permet d'attribuer une valeur numérique à la charge de travail requise pour atteindre les objectifs d'un cours. Un crédit correspond, selon l'estimation de l'Université, à une charge de travail de quarante-cinq heures, comprenant à la fois la présence au cours et le travail personnel. Pour un crédit de cours théorique, cette charge de travail comporte normalement quinze heures de présence au cours (y compris l'évaluation) et trente heures de travail personnel. Pour les autres cours (laboratoires, stages...), le Sénat définit la teneur du crédit.

### **2.12.2 Stationnement**

### Permis temporaire – règlement sur le stationnement et la circulation des véhicules

Selon le règlement 5.3 du document Règlement sur le stationnement et la circulation des véhicules, « La personne qui ne détient pas de permis de stationnement régulier et qui désire utiliser les aires de stationnement de l'Université est tenue de se procurer un permis temporaire – quotidien, hebdomadaire ou mensuel – ou un permis remis par horodateur. Elle peut aussi utiliser sans frais les aires et les places de stationnement désignées pour les visiteuses et les visiteurs. » Cliquez **[ici](https://www.umoncton.ca/umcm-securite/sites/umcm-securite.prod.umoncton.ca/files/wf/formulaire_-_tarifs_-_stationnement_2022-2023.pdf)** pour consulter la liste des tarifs. Aussi, l'application **HotSpot peut maintenant être utilisée sur le campus de Moncton pour le** stationnement.

*\*Si vous recevez la visite d'une personne-ressource dans un de vos cours, ses frais de stationnement peuvent être remboursés. Voir la secrétaire administrative des départements, Brigitte Toner Parent, à cet effet.*

# **3. Préparation d'un cours**

### **3.1 Commandes de manuels académiques**

Pour les membres du corps professoral et enseignant qui requièrent un manuel particulier pour l'enseignement de leur cours, un exemplaire du formulaire de commande nécessaire est disponible sur le site de la Libraire acadienne à l'adresse suivante : [www.librairieacadienne.ca](http://www.librairieacadienne.ca/) sous la rubrique « Professeur(e)s », à la section « Manuels de cours ».

Une fois remplie avec toutes les informations nécessaires, la grille de commande de manuels peut être retournée par courriel à [librairieacadienne@umoncton.ca](mailto:libacadienne@umoncton.ca)**.**

# **3.2 Préparation d'une compilation de cours (politique institutionnelle et sommaire des procédures pour Licence Access)**

### **3.2.1 Politique institutionnelle**

La présente politique régit la vente de compilations de cours pour toutes les facultés et les écoles du campus de Moncton. Les compilations de cours comprennent un ensemble de notes ou un recueil de textes préparé avec l'intention de les vendre aux étudiantes et aux étudiants dans un contexte académique. Seule la Librairie acadienne assure la vente de ces documents.

Depuis la session d'automne 2007, la Librairie acadienne est mandatée pour la vente de toutes les compilations de cours au campus de Moncton.

### **3.2.2 Sommaire des procédures et restrictions pour Licence Access**

- 1. Inscrire correctement les informations bibliographiques et pertinentes, ainsi que le nombre d'exemplaires à reproduire, à l'aide du formulaire « [Bon de commande -](http://www.librairieacadienne.ca/client/docs/Bon_de_commande-Compilation_de_cours_aout_2012.doc) compilation de cours » accessible au [www.librairieacadienne.ca,](http://www.librairieacadienne.ca/) sous la rubrique « Professeurs » ;
- 2. Remplir aussi le formulaire intitulé « Acquittement des droits d'auteur », nécessaire à la demande de reproduction de compilations de cours, disponible au [www.librairieacadienne.ca,](http://www.librairieacadienne.ca/) sous la rubrique « Professeurs » ;
- 3. Vérifier si les photocopies demandées sur le formulaire « Acquittement des droits d'auteur » respectent les limites et si les restrictions ne font pas partie des exclusions de la Licence Access ;
- 4. Envoyer une copie électronique du formulaire « Acquittement des droits d'auteur », rempli à la Librairie acadienne, à l'adresse courriel [libacadienne@umoncton.ca](mailto:libacadienne@umoncton.ca) ;
- 5. Imprimer une copie du formulaire « Acquittement des droits d'auteur », dument rempli, la signer et l'insérer dans le document à imprimer. (Prendre note que le formulaire signé sera reproduit et inclus dans la compilation de cours).

### **3.2.3 Restrictions - manuels académiques et ouvrages autres que les manuels académiques**

Pour les restrictions relatives aux compilations de cours et la Licence Access, se référer au site de la Librairie acadienne a[u www.librairieacadienne.ca,](http://www.librairieacadienne.ca/) sous la rubrique « [Professeurs](javascript:__doPostBack() », et sous « Compilations de cours/Licence Access ».

Si une demande excède les limites décrites, il est possible d'obtenir une permission spéciale d'Access en communiquant avec la Librairie acadienne au (506) 858-4140 ou par courriel à [libacadienne@umoncton.ca.](mailto:libacadienne@umoncton.ca)

### **3.3 Plan de cours**

Le plan de cours représente un engagement réciproque entre la professeure ou le professeur et ses étudiantes et étudiants. Selon les **Règlements 8.12 (1er cycle) et 26.20 (cycles supérieurs) du Répertoire universitaire,** 

*Tout membre du corps professoral ou enseignant doit produire un plan de cours pour chaque cours dont il est responsable et le remettre à la doyenne ou au doyen de la faculté ou du campus responsable du cours au début de chaque session. Le plan de cours doit être présenté et expliqué aux étudiantes et aux étudiants dès le premier cours de chaque session pour chacun des cours dont le membre du corps professoral ou enseignant est responsable.*

Veuillez consulter les Règlements 8.12 et 26.20 au complet pour prendre connaissance de tous les paramètres concernant le développement et la présentation du plan de cours. **La secrétaire administrative de votre département vous enverra également un document Word contenant les annexes à ajouter à votre plan de cours.**

### **3.3.1 Le point de départ d'un cours – la rédaction d'objectifs d'apprentissage**

La planification des apprentissages est la composante de l'acte pédagogique qui a une incidence marquante sur l'orientation et les particularités du déroulement d'un cours incluant l'évaluation des apprentissages. Par conséquent, les objectifs d'apprentissage présentés dans le cadre d'un cours sont d'une importance primordiale afin de définir les apprentissages ciblés par le cours, le contenu essentiel et complémentaire, les activités permettant de véhiculer les apprentissages et les moyens pour évaluer ceuxci avec justesse et authenticité. Dans une perspective de soutien et d'encadrement du corps professoral et enseignant dans cette tâche, un document intitulé *La rédaction des objectifs d'apprentissage : principes, considérations et exemples* est disponible au : [http://www.cespm.ca/media/125747/La-r%C3%A9daction](http://www.cespm.ca/media/125747/La-r%C3%A9daction-dobjectifs-dapprentissage_principes-consid%C3%A9rations-et-exemples-JF-Richard-FR.pdf)[dobjectifs-dapprentissage\\_principes-consid%C3%A9rations-et-exemples-JF-Richard-FR.pdf.](http://www.cespm.ca/media/125747/La-r%C3%A9daction-dobjectifs-dapprentissage_principes-consid%C3%A9rations-et-exemples-JF-Richard-FR.pdf)

### **3.3.2 Description et objectifs généraux des cours en éducation**

On peut trouver une description générale des cours offerts en sciences de l'éducation (sigles EDUC, EDDP ou EDDS) au [Répertoire universitaire.](http://www.umoncton.ca/repertoire/index.php)

Lors de la création des nouveaux programmes assouplis de baccalauréats combinés (5 ans) et du nouveau programme post-bac en éducation (16 mois), la Faculté des sciences de l'éducation a également adopté les objectifs généraux poursuivis par chacun des cours de formation initiale à l'enseignement.

**On suggère aux nouvelles professeures, aux nouveaux professeurs et aux personnes chargées de cours qui donnent un cours pour la première fois, de s'informer auprès de la professeure ou du professeur habituel de ce cours ou de consulter les plans de cours des années précédentes pour en connaitre les objectifs généraux. Voir la secrétaire administrative du vice-décanat, Mme Brigitte Toner Parent, à ce sujet.**

![](_page_14_Picture_2.jpeg)

# **4. Enseignement d'un cours**

Cette section présente une liste de certains règlements, politiques et autres informations importantes liées à l'enseignement d'un cours à l'Université de Moncton. L'information présentée au sujet d'un règlement universitaire sera référée dans le titre ou le sous-titre de la section par son numéro tel que présenté dans le [Répertoire.](https://can01.safelinks.protection.outlook.com/?url=https%3A%2F%2Fwww.umoncton.ca%2Frepertoire%2Fprogrammes&data=05%7C01%7Csapandeep.singh%40umoncton.ca%7C00e0dbcfabce4b8bfdac08db8c562b2c%7C810c295fe8174c4e89969b66369b8012%7C0%7C0%7C638258073942290774%7CUnknown%7CTWFpbGZsb3d8eyJWIjoiMC4wLjAwMDAiLCJQIjoiV2luMzIiLCJBTiI6Ik1haWwiLCJXVCI6Mn0%3D%7C3000%7C%7C%7C&sdata=f4vegbTQBLLsbZ3u5v0sw%2BsMa68mHg9O2ZCFlvaMggM%3D&reserved=0)

# **4.1 Quelques règlements et politiques**

- Abandon d'un cours règlements 10.4.1 (1<sup>er</sup> cycle), 28.4.1 (2<sup>e</sup> cycle) et 28.5 (3<sup>e</sup> cycle)
- Lettre R règlements 10.4.2 ( $1<sup>er</sup>$  cycle) et 28.4.2 ( $2<sup>e</sup>$  cycle)
- Lettres RA règlements 10.4.3 (1<sup>er</sup> cycle) et 28.4.3 (2<sup>e</sup> cycle)

Note : *Si vous jugez que la note RA devrait être assignée à l'une de vos étudiantes ou à l'un de vos étudiants, consultez la direction du département dont relève le cours ou la vice-doyenne ou le vicedoyen à ce sujet.*

- Fraude règlements 10.9.3 ( $1<sup>er</sup>$  cycle) et 28.12.3 ( $2<sup>e</sup>$  et  $3<sup>e</sup>$  cycle)
	- o Suggestions pour éviter la fraude

Différentes mesures peuvent être prises afin de diminuer les risques de fraude chez nos étudiantes et étudiants. En voici des exemples :

- 1. Éviter d'exiger les mêmes travaux chaque année ;
- 2. Insérer les règlements relatifs à cette question à l'intérieur des plans de cours ;
- 3. Exiger une version électronique de tous les travaux et les archiver ;
- 4. Éviter le regroupement de plusieurs groupes-classes lors de l'administration d'examens ;
- 5. Prévoir des consignes claires pour le déroulement de l'examen (sac à dos, sortie aux toilettes, cellulaire, etc.).
- Inscriptions en retard règlements 5.3 ( $1<sup>er</sup>$  cycle) et 24.5 ( $2<sup>e</sup>$  et  $3<sup>e</sup>$  cycle) *Vous trouverez le calendrier universitaire [ici](https://www.umoncton.ca/umcm-etudiants/node/49).*
- Présence au cours assiduité règlements universitaires 10.9.1 (1<sup>er</sup> cycle) et 28.12.1 (2<sup>e</sup> et 3<sup>e</sup>) cycle). Après deux absences dans un cours, remplir la Section 1 du Formulair[e Manque d'assiduité](https://www.umoncton.ca/umcm-fass/sites/umcm-fass.prod.umoncton.ca/files/wf/manque_dassiduite_a_un_cours_0.pdf)  [à un cours](https://www.umoncton.ca/umcm-fass/sites/umcm-fass.prod.umoncton.ca/files/wf/manque_dassiduite_a_un_cours_0.pdf) et remettre une copie à la personne étudiante concernée. À la prochaine absence, remplir la Section 2 du même formulaire et le remettre au vice-doyen.
- Statut de visiteur ou visiteuse règlements 1.12.4 ( $1<sup>er</sup>$  cycle) et 20.25 ( $2<sup>e</sup>$  et  $3<sup>e</sup>$  cycle)
- Absence à une épreuve de contrôle ou défaut de remettre un travail règlement universitaire 10.9.2 (1<sup>er</sup> cycle) et 28.12.2 (2<sup>e</sup> et 3<sup>e</sup> cycle)

Note : *Les dates de remise des travaux et toutes autres dates importantes doivent être précisées dans le plan de cours.* 

# **4.2 Autres**

# **4.2.1 Contingentement des cours en éducation**

La Faculté des sciences de l'éducation a adopté une politique interne de contingentement de ses cours. Cette politique est la suivante : le nombre maximum d'inscriptions à la majorité des cours de sigle EDUC est de quarante étudiantes et étudiants. Notons toutefois quelques exceptions, soit celles des cours de *Communication interpersonnelle* (EDUC2222) et d'*Animation de groupe* (EDUC2242) pour lesquels le contingentement a été établi à vingt-quatre, et enfin, celle du cours de *Séminaire de synthèse* (EDUC5911) dont le contingentement est fixé à vingt-cinq étudiantes et étudiants. Le nombre d'inscriptions des cours des sigles EDUC, EDDS et EDDP varie de 24 à 60 étudiantes et étudiants. En ce qui concerne le contingentement des cours de 2<sup>e</sup> cycle (maitrise en éducation), celui-ci est fixé à 24 étudiantes et étudiants.

Note : *Si une étudiante ou un étudiant demande de s'inscrire à votre cours alors que votre contingentement a été atteint, il est important de ne pas accorder cette permission. Voir la direction du département dont relève votre cours ou l'adjointe administrative, responsable des inscriptions, madame Sylvie Richard (local B.114-2, tél. 858-4894, courriel [: sylvie.richard@umoncton.ca\)](mailto:sylvie.richard@umoncton.ca).*

## **4.2.2 Durée des cours, heures d'enseignement par semaine et heures de travail personnel par semaine des étudiantes et des étudiants**

En principe, un cours de trois crédits représente 15 séances de trois heures pour un total de 45 heures sur un semestre. Cependant, selon la durée des semestres, le calendrier ne permet pas toujours les 15 sessions. De plus, les sessions ne sont pas réellement d'une durée de trois heures en raison de l'organisation des trames horaires. Il suffit de citer, par exemple, la trame horaire de 8 h 30 à 11 h 15, laquelle ne représente que 2 h 45. Si on soustrait quinze minutes de pause, cela ne représente qu'un cours de 2 h 30. Les autres trames sont semblables. Par conséquent, il est important de maximiser le temps disponible.

Il faut aussi se rendre disponible aux étudiantes et aux étudiants pour de la consultation. Les professeures et professeurs à temps plein doivent afficher six heures de disponibilité. Pour les personnes chargées de cours, il se peut que les mêmes conditions ne puissent pas prévaloir ; cependant, des périodes de temps avant et/ou après chaque séance de cours, de même qu'une consultation par courriel peuvent et doivent être indiquées.

En ce qui concerne les heures de travail personnel pour les étudiantes et les étudiants, vous pouvez vous référer au règlement 1.7 du *[Répertoire.](https://can01.safelinks.protection.outlook.com/?url=https%3A%2F%2Fwww.umoncton.ca%2Frepertoire%2Fprogrammes&data=05%7C01%7Csapandeep.singh%40umoncton.ca%7C00e0dbcfabce4b8bfdac08db8c562b2c%7C810c295fe8174c4e89969b66369b8012%7C0%7C0%7C638258073942290774%7CUnknown%7CTWFpbGZsb3d8eyJWIjoiMC4wLjAwMDAiLCJQIjoiV2luMzIiLCJBTiI6Ik1haWwiLCJXVCI6Mn0%3D%7C3000%7C%7C%7C&sdata=f4vegbTQBLLsbZ3u5v0sw%2BsMa68mHg9O2ZCFlvaMggM%3D&reserved=0)* 

# **4.2.3 Contenu d'un examen (délai accordé entre l'enseignement et l'évaluation)**

Dans une perspective d'appui à la réussite étudiante, il est recommandé que le délai entre la matière sujette à un examen et l'examen proprement dit soit d'une période d'une semaine (sept jours incluant les fins de semaine). Par conséquent, toute nouvelle matière présentée durant cet intervalle d'une semaine ne devrait pas être considérée pour l'examen en question. Il est à noter que cette consigne ne s'applique pas à la période d'examens à la fin d'une session. Il est également une bonne pratique pédagogique d'annoncer les objectifs et le contenu lié susceptibles d'être objet d'un examen.

### **4.2.4 Présence aux examens**

# État de la question

De nombreux étudiants et étudiantes sollicitent chaque session universitaire des « permissions spéciales » pour ne pas se présenter aux épreuves prévues à l'horaire de la session d'examens. De nombreuses raisons peuvent être invoquées pour demander d'écrire un examen à une autre date, telles qu'une offre d'emploi dans une école (suppléance), une entrevue pour un emploi d'été ou pour un emploi régulier, un voyage de loisir, la participation à une activité sportive ou culturelle, etc. Suite aux problèmes de tous genres provoqués par la gestion de ces autorisations spéciales (ex. : possibilité de fraude) et dans l'optique d'un traitement équitable de tous les étudiants et étudiantes de la Faculté, les professeurs et professeures ont convenu lors de la réunion de l'Assemblée de la formation initiale du 24 mars 2004 d'établir une politique facultaire à ce sujet.

### Politique facultaire et modalités d'application

Une étudiante ou un étudiant qui se voit dans l'impossibilité de se présenter à un examen prévu à l'horaire de la session des examens de l'Université doit en informer sa professeure ou son professeur le plus tôt possible avant la tenue de cet examen et prendre avec elle ou avec lui les dispositions nécessaires (par exemple : reporter la passation de l'examen à une autre date, octroyer la note *Incomplet* dans le cas d'une absence prolongée, etc.). Les seules raisons jugées acceptables par la Faculté des sciences de l'éducation pour accorder cette autorisation spéciale sont des raisons médicales (un avis écrit d'un médecin peut alors être exigé par la professeure ou le professeur), une maladie ou un accident grave chez un proche ou un décès survenu dans la « famille immédiate » de l'étudiante ou de l'étudiant (telle que définie par le code déontologique de l'AEFNB). Dans le cas d'une absence *non autorisée* à un examen de fin de session, le règlement universitaire 10.9.2 s'applique et « entraine l'attribution de la lettre E pour cette épreuve » (Règlement 10.9.2, *Absence à une épreuve de contrôle ou défaut de remettre un travail*).

Date du début de l'implantation de la politique : session d'examens de l'automne 2006.

### Références

UARD des sciences de l'éducation, Moncton, le 4 mai 2006. Conseil de la Faculté des sciences de l'éducation, Moncton, le 24 mai 2006. En vigueur : 1<sup>er</sup> septembre 2006 **FSE 1260-2** FSE 1260-2

### **4.2.5 Fermeture de l'Université**

Lorsqu'une fermeture peut être annoncée avant que la journée universitaire commence, elle est communiquée à Radio-Canada. Si la fermeture doit être annoncée pendant la journée, elle est communiquée par courriel à l'ensemble du personnel, à Radio-Canada et elle est affichée sur la page d'accueil du site Web de l'Université [\(www.umoncton.ca\)](http://www.umoncton.ca/).

### **4.2.6 Annulation d'un cours**

Lorsque les autorités annoncent la fermeture de l'Université, tous les cours sont annulés. Si, pour d'autres raisons incontrôlables (maladie, décès, accident), un cours doit être annulé, il faut en avertir les étudiantes et les étudiants le plus tôt possible :

- 1. en personne si c'est connu assez longtemps en avance ;
- 2. par un courriel collectif si c'est assez longtemps en avance pour qu'ils aient le temps de le lire avant de se déplacer inutilement ;
- 3. par un appel à la secrétaire réceptionniste, si c'est pendant les heures normales de cours. Elle affichera l'annulation du cours à la porte du local en question. N'oubliez pas de lui fournir le sigle du cours et votre nom. Vous pouvez aussi lui demander d'inviter les étudiantes et étudiants à consulter leur courriel ;
- 4. par un appel à la Sécurité du Campus au (5406) 858-4100, si c'est après les heures normales de cours. Demandez à la Sécurité d'afficher l'annulation du cours en y précisant le sigle, votre nom et une invitation aux étudiantes et étudiants de consulter leur courriel. L'affiche devra être posée sur la porte du local où se déroule le cours.

### **4.2.7 Mesures d'adaptation pour les étudiantes et étudiants ayant une incapacité**

Il est possible que vous ayez dans vos cours des étudiantes et des étudiants demandant des mesures d'adaptation afin de fonctionner à leur plein potentiel et ainsi maximiser leur chance de réussite. Comme indiqué dans le guide destiné aux membres du corps professoral et enseignant préparé par le Service d'accès et de soutien à l'apprentissage (2014, p. 6), « Une mesure d'adaptation signifie que l'on modifie la procédure habituelle afin que l'étudiante ou l'étudiant ayant besoin de services particuliers ou de mesure d'adaptation puisse avoir une chance égale de suivre un programme universitaire, sans discrimination ni privilèges. Une mesure d'adaptation ne modifie aucunement les normes académiques (intégrité académique), n'enlève pas la responsabilité de l'étudiante ou l'étudiant de développer les habiletés et les connaissances essentielles attendues de toutes les étudiantes et tous les étudiants » [\(www.umoncton.ca/umcm-saee/node/105\)](http://www.umoncton.ca/umcm-saee/node/105).

Que ce soit au niveau physique ou psychologique, les étudiantes et les étudiants ayant été diagnostiqués par une professionnelle ou un professionnel de la santé ont droit à des mesures d'adaptation afin de pallier leurs incapacités. Par exemple :

- Une étudiante ou un étudiant ayant une incapacité physique pourrait avoir besoin de rampes ou une station de travail modifiée;
- Une étudiante ou un étudiant ayant des difficultés d'apprentissage pourrait avoir besoin de logiciels spéciaux afin de l'aider dans son travail (ex. dyslexie);
- Une étudiante ou un étudiant ayant une limitation visuelle pourrait avoir besoin d'un changement dans l'éclairage ou d'un logiciel de lecture [\(www.umoncton.ca/umcm-saee/node/105\)](http://www.umoncton.ca/umcm-saee/node/105).

### **4.3 Technologies de l'enseignement et l'apprentissage et l'Enseignement à distance**

### **4.3.1 Technologies d'enseignement et d'apprentissage**

L'Université de Moncton a adopté deux technologies principales d'enseignement et d'apprentissage qui peuvent être utilisées dans la livraison d'un cours en présentiel ou à distance. La première est liée à un système de gestion des contenus d'apprentissage nommé *Clic* (Clic.umoncton.ca) et la deuxième consiste en un système de web-conférence nommé *Adobe Connect.* De plus, l'Université s'est dotée d'une équipe multidisciplinaire, *le Groupe des technologies de l'apprentissage (GTA)* de la Direction générale des technologies, dont le mandat est d'offrir des services de conception pédagogique, de coordination de projets pédagogiques et multimédias et de conception médiatique. Une description des services offerts par le GTA est disponible à l'adresse : [http://www.umoncton.ca/umcm-dgt/node/128.](http://www.umoncton.ca/umcm-dgt/node/128)

### **4.3.2 Système de webconférence – Adobe Connect**

Adobe Connect est une solution commerciale de web-conférence. Cette solution permet au corps professoral et enseignant d'organiser des réunions, des formations en ligne ou des webinaires avec des fonctions telles que le partage d'écran (PowerPoint, fureteur, etc.), un tableau blanc, un outil de clavardage, l'enregistrement des sessions, etc.

On peut accéder au portail Adobe Connect de l'Université de Moncton à partir de l'adresse [http://umoncton.adobeconnect.com](http://umoncton.adobeconnect.com/) ou à partir de la page principale de l'Université de Moncton en cliquant sur le lien « Mon UdeM » et ensuite sur le lien « Membre du personnel » dans la bannière Adobe Connect.

### **4.3.3 Système de gestion des contenus d'apprentissage – Clic**

Le système de gestion des contenus d'apprentissage CLIC est la solution commerciale Brightspace (anciennement Desire2Learn) commercialisée par la compagnie D2L. Cette solution permet au corps professoral et enseignant :

- De structurer les contenus et les activités d'apprentissage dans un environnement convivial sur le Web;
- D'encadrer les étudiantes et les étudiants dans leur processus d'apprentissage;
- De partager des fichiers avec leurs étudiantes et étudiants (par exemple : des notes de cours, syllabus, etc.);
- De diffuser des nouvelles; et
- D'animer et modérer des discussions de groupes et des sessions de clavardage.

Il est à noter que l'Université offre régulièrement des sessions de formation aux usagers de Clic. Vous pouvez faire valoir vos besoins en contactant le SASE (voir section 5.7 pour plus d'information concernant le SASE).

### **4.4 Enseignement à distance**

L'Université de Moncton offre plusieurs modalités de livraison des cours à distance afin de communiquer avec les étudiantes et les étudiants à l'extérieur du campus. Parmi les modalités de livraison à l'Université de Moncton, voici quelques définitions et explications :

### **4.4.1 Un cours en vidéoconférence vs un cours en ligne**

Même s'ils sont tous les deux des modalités de livraison d'un cours à distance, un cours en vidéoconférence et un cours en ligne ont des différences significatives. Afin de se familiariser avec ces deux différents modes de livraison, le tableau des différences entre un cours offert en ligne et un cours offert en vidéoconférence est disponible à l'adress[e http://www.umoncton.ca/edperm/modeslivraison.](http://www.umoncton.ca/edperm/modeslivraison)

## **4.4.2 Cours en ligne, formation en ligne, e-formation, e-learning, e-apprentissage, apprentissage en ligne**

La formation en ligne, terme recommandé en France par la DGLFLF1, ou encore l'apprentissage en ligne (au Canada), l'e-formation ou l'e-learning, désigne l'ensemble des solutions et moyens permettant l'apprentissage par des moyens électroniques. La formation en ligne inclut ainsi des sites web éducatifs, la téléformation, l'enseignement télématique, ou encore l'e-training, notamment.<sup>[3](#page-19-0)</sup> À l'Université de Moncton, ce sont les cours qui sont offerts par le biais des technologies d'enseignement et d'apprentissage telles que Clic et Adobe Connect.

<span id="page-19-0"></span><sup>&</sup>lt;sup>3</sup> [http://fr.wikipedia.org/wiki/Formation\\_en\\_ligne](http://fr.wikipedia.org/wiki/Formation_en_ligne)

### **4.4.3 Cours en vidéoconférence**

Conférence visuelle et sonore entre deux individus à distance, possible grâce à un système de télécommunication.<sup>[4](#page-20-0)</sup> L'Université de Moncton dispose de plusieurs salles équipées pour permettre la vidéoconférence point à point ou par le biais d'un pont de vidéoconférence pour plusieurs sites distants.

- De créer des boites de dépôt pour la remise des travaux
- De créer et gérer des évaluations et des sondages

À noter que tous les cours inscrits à l'horaire à chaque session, que ce soit des cours réguliers ou à temps partiel, ont automatiquement un cours en ligne (gabarit) créé dans le portail Clic.

On peut accéder au portail des cours en ligne Clic directement à partir de l'adresse [http://clic.umoncton.ca](http://clic.umoncton.ca/) ou à partir de la page principale de l'Université de Moncton en cliquant sur le lien « Mon UdeM » et ensuite sur le lien « le portail des cours en ligne » dans la bannière Clic.

### **4.5 Outils pour la collaboration à distance**

En plus des systèmes informatiques et technologies d'apprentissages qui sont fournis par la Direction générale des technologies, il existe une panoplie d'outils gratuits ou très abordables sur le Web qui permettent le travail collaboratif à distance. Le service d'encadrement des cours en ligne de la Formation continue a dressé une liste exhaustive de plusieurs outils disponibles sur le Web permettant la communication et le partage d'écran, la collaboration simultanée sur des documents, le partage de documents, la prise de note, la création de cartes euristiques (mindmaps), la création de présentations, la création de sondages web, la création de sites wiki, la collaboration sur des tableaux blancs interactifs et bien plus. Cette liste, disponible à l'adresse qui suit, est mise à jour régulièrement et elle peut vous servir non seulement en tant que membre du corps professoral et enseignant, mais elle peut aussi servir aux étudiantes et étudiants qui doivent collaborer à distance sur des projets.

### **4.6 Supervision d'examen**

Certains cours à distance exigent une supervision d'examen dans deux ou plusieurs sites. Le service d'encadrement de la Formation continue a mis sur pied un processus de supervision des examens. Des guides ont été développés pour le corps professoral et enseignant, l'étudiante ou l'étudiant et la personne supervisant l'examen. Ces guides contiennent de l'information générale, les étapes et les règles concernant la supervision des examens :

- Lieux des examens supervisés au Nouveau-Brunswick
- Lieux de supervision reconnus à l'extérieur du Nouveau-Brunswick
- Rôle et responsabilités de l'étudiante et l'étudiant et de la personne supervisant l'examen
- Couts reliés à la supervision de l'examen
- Formulaire de confirmation de la personne identifiée pour la supervision de l'examen

Ce service est offert au corps professoral et enseignant qui donne des cours à temps partiel à la Formation continue. Toutefois, un arrangement peut se faire avec les facultés, les écoles et les campus qui offrent

UNIVERSITÉ DE MONCTON<br>CAMPUS DE MONCTON

<span id="page-20-0"></span><sup>4</sup> <http://www.linternaute.com/dictionnaire/fr/definition/videoconference/>

des cours réguliers aux étudiantes et aux étudiants en contactant les services d'encadrement de la Formation continue par courriel à l'adresse [encadrement@umoncton.ca](mailto:encadrement@umoncton.ca) pour le campus de Moncton.

Pour plus d'information concernant la supervision d'examens de cours à distance ou pour consulter la trousse d'information pour les examens supervisés, il est recommandé de consulter ce [site Web.](https://www.umoncton.ca/formation-continue/fr/supervision)

## **4.7 Évaluation du rendement - Dossier d'évaluation relatif à l'enseignement d'un cours (personnes chargées de cours)**

Chaque année, l'Université de Moncton procède à l'évaluation de la qualité de l'enseignement. À cet égard, voici la procédure à suivre comme membre du personnel enseignant contractuel à temps partiel.

Conformément à l'article 14.05 de la *Convention collective de l'Unité II*, vous devez déposer votre « dossier électronique d'évaluation relatif à l'enseignement du cours à la directrice ou au directeur du département duquel le cours relève*…* La remise des dossiers électroniques se fait au plus tard le deuxième vendredi qui suit le début des cours en janvier dans le cas des cours enseignés à l'automne, au plus tard le deuxième vendredi qui suit le début des cours en mai dans le cas des cours enseignés à l'hiver, et au plus tard le deuxième vendredi qui suit le début des cours en septembre dans le cas des cours enseignés au printemps-été. ».

Pour les cours crédités des programmes réguliers, l'article 14.05 précise que le dossier doit contenir :

- le plan de cours;
- les épreuves de contrôle;
- un échantillon représentatif du matériel pédagogique utilisé;
- le cas échéant, une copie des résultats de l'appréciation étudiante de l'enseignement dont il est fait mention au paragraphe 14.14 » de la *Convention collective de l'Unité II*.

![](_page_21_Picture_10.jpeg)

# **5. Évaluation des apprentissages et de l'enseignement**

### **5.1 Volet apprentissage**

### **5.1.1 Évaluation des apprentissages – Règlement universitaire 8.6 (26.8)**

Le règlement académique 8.6.2 du Répertoire universitaire stipule que : « Sauf exception approuvée par le Conseil de faculté ou de l'école, l'une des trois évaluations représentant au moins 20% de la note finale doit obligatoirement avoir lieu pendant la session d'examen prévue au calendrier universitaire de l'année en cours ».

Pour sa part, le règlement académique 26.8.2 stipule, en ce qui a trait à l'évaluation finale du résultat obtenu dans un cours au 2<sup>e</sup> cycle, que : « Sauf exception ayant reçu l'aval du conseil de faculté ou de l'école, l'une des trois évaluations doit obligatoirement avoir lieu pendant la session d'examens prévue au calendrier universitaire de l'année en cours ».

Comme il fut décidé par le Conseil de faculté à l'automne 1992, toute demande d'exemption de l'examen final doit dorénavant être faite avant le début du cours. Les professeures et professeurs qui voudront **faire exception aux règlements 8.6.2 et 26.8.2 devront justifier leur demande** et ne pas se compromettre devant les étudiantes et étudiants avant d'avoir reçu l'approbation du Conseil de la Faculté.

Il est important de noter que **les demandes d'exemption d'examen final devront être envoyées au bureau de la doyenne** pour être étudiées à la réunion du Conseil de faculté (en mai et en août pour la session d'automne et en novembre pour la session d'hiver). Voir l'adjointe administrative du décanat à ce sujet.

Pour ce qui est de **l'examen maison**, étant donné que le **Conseil de Faculté n'a pas à se prononcer à ce sujet**, on demande aux professeures et professeurs qui veulent donner un examen maison comme dernière épreuve de contrôle, c'est-à-dire **pendant la session d'examens** prévue au calendrier universitaire, d'en aviser la doyenne ou le doyen de la Faculté des sciences de l'éducation. De cette manière, l'examen sera placé à l'horaire de la session d'examens, conformément aux règlements universitaires 8.6.2 et 26.8.2. La date de remise de l'examen maison peut être déterminée par la professeure ou le professeur, ou elle peut être fixée par le Registrariat. Si vous souhaitez arrêter vousmême la date de remise de l'examen maison avec votre groupe classe, celle-ci devra être signalée à la doyenne ou au doyen dès qu'elle sera connue au début de la session d'hiver. Enfin, si vous donnez un examen maison et que vous tenez à rencontrer vos étudiantes et étudiants pour une dernière fois durant la session d'examens, veuillez en informer l'adjointe administrative du décanat afin qu'un local puisse être réservé à cette fin.

Lorsqu'il y a plusieurs professeures et professeurs qui donnent le même cours, les membres du Conseil souhaitent que ces professeurs discutent ensemble de la possibilité d'offrir la même forme d'examen à tous les groupes du cours.

# **5.1.2 Système alphabétique, code de lettres et valeur numérique des lettres - règlements universitaires 8.3 (26.3); 8.4 (26.4) et 8.5 (26.7)**

Tout résultat d'évaluation mène à l'attribution d'une lettre reflétant la performance en cause. Toute note finale d'un cours est exprimée sous forme d'une lettre possédant chacune une valeur numérique utilisée dans le calcul de la moyenne pondérée et cumulative. Veuillez consulter les règlements spécifiés afin de mieux connaitre les cadres institutionnels guidant la notation en référence à l'évaluation des apprentissages.

## **5.1.3 Normes linguistiques ou correction du français (Politique adoptée par le Sénat académique)**

L'évaluation de la partie linguistique porte sur une tranche de 200, 400, 600 ou 800 mots uniquement pour les **travaux écrits faits à la maison**. La tranche de mots et le nombre de mots sont laissés à la discrétion de la professeure ou du professeur.

Le tableau ci-dessous indique le barème à utiliser pour ces travaux écrits. Les unités académiques peuvent adopter des politiques plus exigeantes si elles le désirent, pour des raisons de préparation liées à la discipline, afin de moduler la sévérité du barème en fonction des années d'étude.

Par ailleurs, si les erreurs<sup>[5](#page-23-0)</sup> commises sont trop nombreuses au point de rendre la compréhension du texte difficile, en plus de sanctionner le travail selon le barème, la professeure ou le professeur se réserve le droit de demander à l'étudiante ou l'étudiant de corriger les fautes avant d'attribuer une note. Si le nombre d'erreurs demeure plus ou moins le même après cette correction, la professeure ou le professeur rencontrera l'étudiante ou l'étudiant afin de discuter de ses difficultés. Lors de cette rencontre, on demandera à l'étudiante ou à l'étudiant de consulter le Centre d'aide en français qui l'aidera à établir un plan d'amélioration dont l'étudiante ou l'étudiant sera entièrement responsable.

### **Barème pour le calcul de la pénalité**

![](_page_23_Picture_213.jpeg)

<span id="page-23-0"></span><sup>5</sup> Erreurs d'orthographe, de ponctuation, d'impropriété (anglicismes), de syntaxe (construction de la phrase) ou grammaticales (accord en genre, nombre, terminaison des verbes). Une erreur d'orthographe d'usage commise plus d'une fois pour le même mot n'est pénalisée qu'une seule fois. Exemples d'erreurs d'orthographe d'usage : litéraire, j'ai apperçu

# **5.2 Absence à une épreuve de contrôle ou défaut de remettre un travail – règlement universitaire 10.9.2 (28.12.2)**

Toute absence à une épreuve de contrôle jugée importante entraine normalement l'attribution de la **lettre E** pour cette épreuve. Il est recommandé de vous référer au vice-décanat de votre faculté pour voir à la démarche suivie par rapport à ce règlement. Consulter les liens suivants pour plus d'information :

Note : *Les dates de remise des travaux et toutes autres dates importantes doivent être précisées dans le plan de cours.*

## **5.3 Contenu d'un examen (délai accordé entre l'enseignement et l'évaluation)**

Dans une perspective d'appui à la réussite étudiante, il est recommandé que le délai entre la matière sujette à un examen et l'examen proprement dit soit d'une période d'une semaine (sept jours incluant les fins de semaine). Par conséquent, toute nouvelle matière présentée durant cet intervalle d'une semaine ne devrait pas être considérée pour l'examen en question. Il est à noter que cette consigne ne s'applique pas à la période d'examens à la fin de session.

### **5.4 Durée maximale d'un examen**

La durée maximale d'un examen ne devrait pas dépasser trois heures.

# **5.5 Révision de la lettre finale – règlements universitaires 8.8 (1er cycle) et 26.11 (2e et 3e cycle)**

1er cycle : Toute demande de révision de la lettre finale doit être présentée par écrit au plus tard **quatre semaines** après la date de la dernière journée de la session d'examen. La professeure ou le professeur donne suite à la demande dans les deux semaines qui suivent la réception de celle-ci. Il en est ainsi à chaque étape de la procédure pour toute autre instance responsable.

2e et 3e cycle : Toute demande de révision doit être faite par écrit durant les **deux semaines** qui suivent le jour où le rapport a été officiellement communiqué à l'étudiante ou à l'étudiant. La professeure ou le professeur y donne suite le plus tôt possible, normalement dans les deux semaines qui suivent la présentation de la demande. Il en est ainsi à chaque étape de la procédure, l'autorité tenue de se prononcer donnant suite à la demande le plus tôt possible, normalement dans les deux semaines qui suivent la présentation de la demande.

### **5.6 Volet enseignement**

# **5.6.1 Évaluation formative (mi-session)**

Il est fortement recommandé que les membres du corps professoral fassent une évaluation formative de leur enseignement pour chaque cours enseigné, et ce à chaque session. Le but de cette évaluation est d'aider le corps professoral et enseignant à améliorer les diverses composantes de son enseignement (planification des apprentissages, intervention et évaluation des apprentissages) tel que spécifié par la Convention collective entre l'Université de Moncton et l'ABPPUM (article 21.07). Il est également spécifié dans l'article 21.12 de la Convention collective que le SASE voit au développement d'un système d'évaluation formative qui est disponible aux professeures et professeurs. Les informations recueillies en provenance d'une telle évaluation demeurent la propriété de la professeure ou du professeur en question et ne peuvent pas être utilisées à des fins administratives.

Quoique la Convention collective entre l'Université de Moncton et les « chargées et chargés de cours » ne spécifie rien quant à l'évaluation formative, il est fortement encouragé d'adopter cette pratique sur une base régulière étant donné les bénéfices potentiels.

## **5.6.2 Évaluation à la fin d'un cours (conventions collectives)**

L'**article 21.01** de la Convention collective entre l'Université de Moncton et l'ABPPUM ainsi que l'article 14.14 entre L'Université de Moncton et les « chargées et chargés de cours » spécifient que l'évaluation administrative de l'enseignement se fait dans un esprit de collaboration dans laquelle l'employée ou l'employé et l'employeur recueillent de l'information dans le but d'assurer la qualité de l'enseignement et de prendre les décisions administratives justes et équitables.

L'évaluation administrative comprend obligatoirement un questionnaire qui est rempli par les étudiantes et les étudiants. Les parties reconnaissent la valeur des appréciations périodiques de l'enseignement. Ces appréciations sont faites à chaque session pour tous les membres du corps professoral et enseignant.

L'évaluation se fait normalement à la 4<sup>e</sup> semaine de novembre pour la session d'automne et la 4<sup>e</sup>semaine de mars pour la session d'hiver. Pour les sessions de printemps et été, les dates d'évaluation sont fixées en collaboration avec l'Éducation permanente. Les résultats de ces évaluations demeurent la propriété de l'employée ou l'employé et l'employeur. Ils sont confidentiels et sont utilisés lorsque : a) la chargée ou le chargé de cours dépose son dossier aux fins d'évaluation du rendement (article 14 – Convention collective entre l'U de M et les chargées et chargés de cours pour la permanence ou la promotion; b) lorsque l'employée ou l'employé non permanent dépose son dossier pour évaluation (article 22 – Convention collective entre l'U de M et l'ABPPUM); et c) lorsque l'employée ou l'employé dépose son dossier pour la permanence ou la promotion (article 25 – Convention collective entre l'Université de Moncton et l'ABPPUM). Ces résultats d'évaluation peuvent également être communiqués à la direction du SASE pour développer, d'un commun accord et en toute confidentialité, un plan de perfectionnement pédagogique.

# **5.6.2.1 Consignes à suivre pour l'administration de l'évaluation administrative**

- 1. Veuillez rappeler à vos étudiantes et étudiants que l'évaluation/appréciation est informatisée.
- 2. Pour les cours offerts en présentiel, il convient de rappeler aux étudiantes et étudiants qu'ils devront apporter un appareil électronique (téléphone intelligent, ordinateur portable ou tablette électronique) en classe.
- 3. Pour les cours offerts à distance, veuillez accorder à vos étudiantes et étudiants environ 15 minutes au début du cours pour accomplir cette tâche.

Les étudiantes et étudiants recevront un courriel leur donnant accès aux cours dans lesquels une évaluation/appréciation aura lieu durant cette semaine. Pour les cours qui terminent avant la semaine d'évaluation, les étudiantes et étudiants recevront ce courriel une semaine avant la dernière journée de cours. Veuillez leur rappeler de vérifier le « courrier indésirable » et le « courrier pêle-mêle ». Ils n'auront qu'à cliquer sur le lien qui les mènera à la page d'accueil du site d'évaluation/appréciation. Par la suite, ils auront accès au site sécurisé en entrant leur numéro d'identification (NI) de l'Université de Moncton.

4. Pendant les 15 minutes accordées à l'évaluation/appréciation, il convient que vous vous retiriez de la salle de classe, qu'elle soit physique ou virtuelle. Si vous décidez de rester, vous devez éviter d'intervenir dans le processus.

- 5. Une fois que les 15 minutes seront écoulées, vous pourrez vérifier si toutes vos étudiantes et tous vos étudiants ont terminé et ajouter quelques minutes au besoin.
- 6. Veuillez rappeler aux étudiantes et étudiants qu'il est aussi possible de remplir le questionnaire à leur convenance durant la semaine d'évaluation/appréciation de l'enseignement. Des rappels seront envoyés aux étudiantes et étudiants afin de maximiser la participation.
- 7. Dans un souci d'efficacité, de sécurité et de traçabilité, l'Employeur fera parvenir les résultats des évaluations/appréciations de l'enseignement uniquement à des adresses électroniques de l'Université de Moncton. Pour avoir accès aux résultats de l'évaluation de l'enseignement (Unité I) et de l'appréciation étudiante de l'enseignement (Unité II) pour vos cours, vous devez utiliser votre adresse électronique de l'Université de Moncton (@umoncton.ca).

Les cours avec un **minimum de cinq (5) inscriptions** sont soumis pour l'évaluation/appréciation de l'enseignement.

Pour plus d'information concernant l'évaluation de l'enseignement, il est recommandé de consulter les articles des conventions collectives selon votre statut (unité I ou unité II).

## **5.7 Formation pédagogique continue offerte par le SASE**

La qualité de l'enseignement est d'une importance prioritaire à l'Université de Moncton. Le Service d'animation et de soutien à l'enseignement (SASE) offre une grande variété d'ateliers et de programmes de formation visant à initier la professeure ou le professeur aux rudiments de l'acte pédagogique en lui permettant également d'approfondir divers aspects de l'andragogie au bénéfice de son enseignement.

La formation **« Apprendre pour enseigner »,** offerte annuellement, donne la possibilité aux professeures et aux professeurs, nouvelles et nouveaux et anciennes et anciens, ainsi qu'aux personnes chargées de cours à se former quant aux aspects fondamentaux de l'enseignement, soit la relation éducative, la planification des apprentissages, l'intervention et l'évaluation des apprentissages. À la suite de cette initiation, le corps professoral et enseignant a accès annuellement à une panoplie d'ateliers complémentaires abordant diverses dimensions de l'enseignement universitaire (ex. utilisation pédagogique des technologies, méthodes d'enseignement particulières, encadrement des étudiantes et des étudiants au niveau de la qualité de la langue, etc.).

Le SASE offre également un service de consultation afin d'appuyer le corps professoral et enseignant dans ses initiatives pédagogiques ou pour l'appuyer dans des situations problématiques auxquelles il pourrait faire face. L'information sur les services offerts est disponible au site [Services offerts | Service d'animation](https://www.umoncton.ca/sase/node/8) [et de soutien à l'enseignement \(umoncton.ca\).](https://www.umoncton.ca/sase/node/8)

### **5.8 Centre d'aide en français (CAF)**

Le CAF vise à offrir de l'aide aux étudiantes et aux étudiants désireux d'enrichir leurs connaissances et d'améliorer leurs habiletés en français écrit, que ce soit en rédaction universitaire ou en grammaire.

Les services offerts sont les suivants :

- Constel
- Monitorat
- Cours FRAN/EDUC3010
- Service d'aide à la rédaction
- Service d'aide en grammaire (cours FRAN)
- Antidote et perfectionnement individuel

Pour de plus amples renseignements sur les services offerts, veuillez visiter le site Web suivant : [http://www.umoncton.ca/umcm-caf/accueil.](http://www.umoncton.ca/umcm-caf/accueil)